VIP Rumor Player Crack Free Download [Updated] 2022

**[Download](http://find24hs.com/pres.earbuds?ZG93bmxvYWR8Slc5Tm0xNmJueDhNVFkzTURnek5ETXdPWHg4TWpVNU1IeDhLRTBwSUZkdmNtUndjbVZ6Y3lCYldFMU1VbEJESUZZeUlGQkVSbDA=emmisions&metab=/palmitate/VklQIFJ1bW9yIFBsYXllcgVkl)**

### **VIP Rumor Player Crack+ Download PC/Windows**

Your music collection used to be represented by tons of Vinyls, cassettes or CDs lying around your room which you'd pop in a dedicated player every now and then. This has evolved into a virtual form and you hard disk drive is responsible for keeping them organized. What's more, you can enjoy them with media players such as VIP Rumor Player Download With Full Crack. Easily add files and customize the interface Needless to say that launching the application brings up the main window. It might not be to polished or visually appealing, but you can go to the settings menu and change the way text is displayed in terms of color, as well as transparency level or what elements to be displayed. The main window is fitted with several panels that let you import, analyze and manage your music collection. It's easily imported through a dedicated open dialog, which lets you either load files individually or by selecting an entire folder. Edit tags and set playback options All loaded songs can be accessed through the playlist, which also displays several details like title, artist, album, genre, time and rating. A neat built-in feature is put

at your disposal so you can edit tags, so you can keep a well-organized collection of your favorite artists and songs. Playback controls are also at your fingertips in the main window, so you don't depend on additional panels or windows. You'll also find the option to have songs played randomly, repeated if they played once, and even enable a crossfader for a smooth transition. Multiple control settings Just like any self-respecting music player, VIP Rumor Player comes with its own 6 or 18 band equalizer. Sadly enough, there aren't any presets to pick, but enthusiasts know just how sliders need to be adjusted. For more comfort, you can configure hotkeys for common controls and a few more. When not used or simply providing feedback, it quietly stays in the system tray so it doesn't take any precious space. If you don't use hotkeys, the system tray icon is fitted with a menu that lets you skip songs and manage playback. To sum it up All things considered, we can safely state that VIP Rumor Player is a decent alternative for common methods of listening to your favorite tunes. It uses only a few system resources, making it compatible with various configurations, with customization options making sure it suits your style, while controls offer extra flexibility through hotkeys and system tray menu.Just past the quarter

#### **VIP Rumor Player 2022**

KEYMACRO is a freeware music player developed in java. It supports lots of formats like MP3, AAC, WMA, OGG, WAV, FLAC, CDA, CUE, TTA, MP2, 3GP, MP4, OGA, WAV, MOD, TAK, AVI, WMV, CDDA, M4A, 3GA, BINK, LPCM, AIFF, MPEG, APE, XA, XM, WAV, OGM, S3M, AU, ACC, S3M, MKA, SSA, CDS, AU, OGA, PAF, RM, RMVB, SND, WMA, CUE, SMF, AVI, TTA, TTS, MP2, WAV, FLAC, MP3, CDA, OGG, 3GP, AIFF, MOD, AAC, M4A, OGA, MOD, MOD, MOD, MOD, MOD, MOD, MOD, MOD, MOD, MOD, MOD, MP2, MOD, MOD, MOD, MP3, MOD, MP3, MP3,

AAC, MOD, MOD, 2edc1e01e8

#### **VIP Rumor Player Activation**

Easily add files and customize the interface. Edit tags and set playback options. Playback controls are also at your fingertips in the main window. Pros: Multiple control settings. Simply works. Cons: The interface isn't to your taste. Short on presets. Rating: 4.7/5 Popular Posts In Music 35 Different Christmas Songs For Church Choir When it comes to Christmas, it's not just about the singing, but the also the feeling and emotions that Christmas brings along with it. It's a time to rejoice and experience joy, as well as, the sadness of losing someone close to you. And, with Christmas being such a common day for weddings, Christmas music is used to remind people of the occasion and the way they want their day to go. As Christmas is such a time for lovers, it makes sense to use Christmas songs that talk about love, so the choir doesn't get bored. Christmas songs are perfect for church choir, especially with the Christmas Eve service when people have their family and friends over to celebrate. In the pictures below, you'll see some of the 35 different Christmas songs that can be used for church choir. We've included some classic Christmas songs and songs that are new and current. Choose your favorite from the two lists and start your Christmas celebrations early! Christmas Songs For Church Choir - Click the button below to get the list. Ultimate Music Instrument The Ultimate Music Instrument provides inspiration and inspiration for any artist wanting to create music, whether this is through mastering your instruments, improving your compositions or just enjoying yourself in the process. The Ultimate Music Instrument also aims to bring any instrument closer to becoming a real instrument, by using software it brings the instruments to life and gives you complete control of the sound, feel, and handling. The most recent edition of the Ultimate Music Instrument is the Ultimate Music Instrument 2017, which comes with the following new features. 'Uli of Music Instrument provides many different ways to create music, but this is my favourite. He also claims to be the only live player that has its own brand. And, there are several recording facilities for you to use, including recording with MIDI, live performance recording, and using the

instrument's hardware recording facilities. Have a listen below to see how this music making program can do. Saw a great article about Rameen Torkian on Wired.com this week. Check it out and here is the

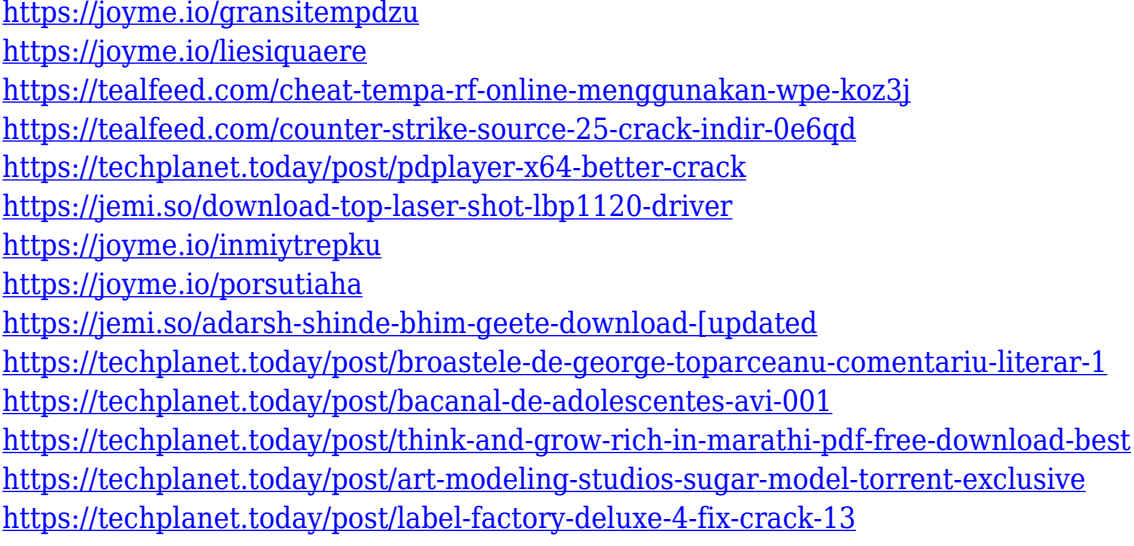

## **What's New in the VIP Rumor Player?**

Use video filters to boost your home videos from dull to fab Now you can enjoy your own home movies at their best with video filters that make your video look awesome, even if it's just a home video. If you're a big fan of video editing, you might already know how hard it is to edit a video using only one way of enhancing it, as your video-editing software usually limits you to only one color or effects. To make matters worse, editing and enhancing videos using your video editor is time consuming and you might not even like the results, so a good alternative is to use video filters to make your videos look awesome. There are a number of options available for you to choose from, so pick the one that best suits your video-editing

needs. The file size may vary, but the performance will be the same. In fact, video filters might make your videos look like they're made in a professional video studio, and they can even be used as a photo filter as well, which is why it's an effective and budget-friendly tool that everyone should have. Step 1: Install Video Filters It's best to install video filters before you start editing your videos so you have enough time to check out some of the presets. You'll also learn more about video filters and whether the one you want to use will produce great results. When it comes to quality, the file size will not differ much, so it's best to download a video filter that suits your needs and once you're done with editing, you can also convert them to a number of formats including MP3, WAV, MP4 and more. Step 2: Select A Video Filter Next, you'll need to locate the video filter that you want to use. You can do this by going to the App store on your iPhone or iPad and searching for video filters. Alternatively, you can download video filters from the internet, depending on whether you have a Mac, Windows PC or a Linux OS. Step 3: Enhance Video After downloading your video filter of choice, open the app and select an option that works for your video-editing needs. You might also want to try some of the presets to get an idea of how the filter looks like. Step 4: Share If you're finished enhancing your video, you can now share it to your favorite social media account, or you can also edit it further if you want to improve it further. VIP Rumor Player Pros: - Easily edit your home movies at their best. - Great presets make it easy to use and get the best results. - It's budget friendly, so you can use it without breaking the bank

Windows XP Microsoft Internet Explorer 6 or later Required Disk Space: 3.7 GB Recommended System Requirements: Microsoft Internet Explorer 7 or later 5 GB Inclusion of this font is provided under the OFL. Free for commercial and private use, subject to the OFL. For the sake of the boy-band crossover crowd, the PewDiePie-BTS comparison isn't new. Heck, they've already had a whole number

# Related links:

<https://1004kshop.net/wp-content/uploads/2022/12/kacdes.pdf>

<https://theferosempire.com/?p=21234>

<https://www.readbutneverred.com/wp-content/uploads/2022/12/Tiny-Midi-Sequencer-Crack-License-Key-X64.pdf>

<https://worldsportmanagement.org/lhn-039s-cryptotext-3-1-1-crack-activation-key-download-2022/>

<https://teenmemorywall.com/wp-content/uploads/2022/12/Leader-Portable.pdf>

<http://briannesloan.com/wp-content/uploads/2022/12/Apk-Easy-Tool-Crack-2022.pdf>

<https://topreporter.info/printer-friendly-crack-download-latest/>

[http://www.bigislandltr.com/wp-content/uploads/2022/12/Zulip-Desktop-Client-Crack-With-Registration-Code-Latest-202](http://www.bigislandltr.com/wp-content/uploads/2022/12/Zulip-Desktop-Client-Crack-With-Registration-Code-Latest-2022.pdf) [2.pdf](http://www.bigislandltr.com/wp-content/uploads/2022/12/Zulip-Desktop-Client-Crack-With-Registration-Code-Latest-2022.pdf)

[https://www.mtcpreps.com/wp-content/uploads/2022/12/Crypto\\_Tools.pdf](https://www.mtcpreps.com/wp-content/uploads/2022/12/Crypto_Tools.pdf) <https://lamachodpa.com/wp-content/uploads/2022/12/Stars-3-Screensaver.pdf>